# **SparkFun Qwiic - Vierfach-Solid-State-Relais Kit**

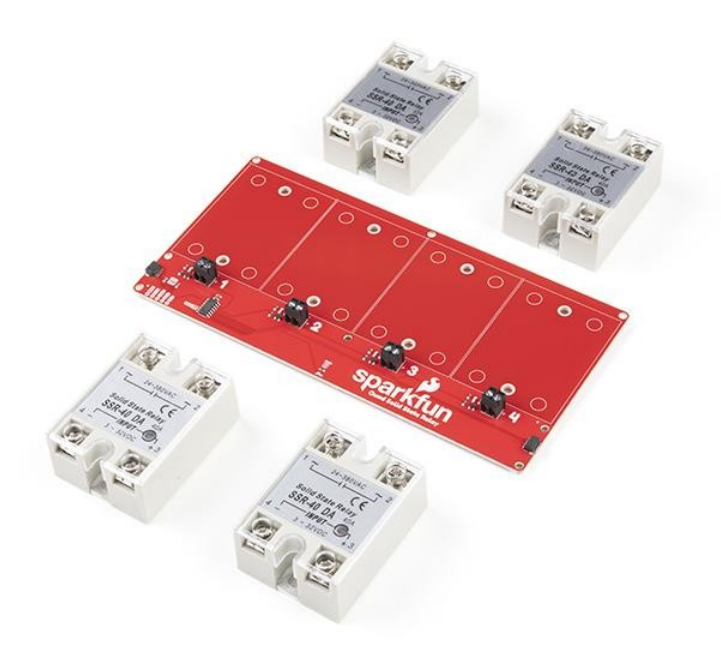

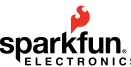

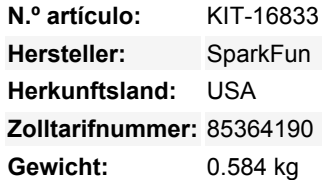

Das SparkFun Qwiic Quad Solid State Relay Kit nimmt eines unserer beliebtesten Halbleiterrelais und ermöglicht es Ihnen, bis zu vier von ihnen auf einer einzigen Platine zu platzieren, um sie alle über I2C von Ihrem gewünschten Mikrocontroller zu steuern. Jedes Relais ist für 40A bei 28-380 VAC ausgelegt, so dass Sie mit allen vier auf der Platine eine beachtliche Leistung über das einfach zu bedienende Qwiic Connect System steuern können. Der Bausatz erfordert keine Lötarbeiten, aber es ist eine kleine Montage erforderlich, um die Relais auf der Platine zu befestigen und Ihre AC-Last anzuschließen.

Der ATTiny84 auf der Platine ist vorprogrammiert, um verschiedene Befehle zum Umschalten aller vier Relais zu akzeptieren. Die I2C-Adresse des ATTiny84 ist per Software konfigurierbar, so dass Sie, wenn Sie den Wunsch und die Leistung haben, über 100 Qwiic Quad-Relais in Reihe schalten könnten (aber bitte beachten Sie, dass das Umschalten vieler Relais auf einem 3,3V-Bus Spannungsspitzen verursachen kann, so dass eine externe Stromversorgung erforderlich ist)! Zusätzlich kann der Adress-Jumper geöffnet werden, um die I2C-Adresse von 0x08 (Default) auf 0x09 (Alternate) umzuschalten.

Das Hantieren mit so hohen Spannungen ist gefährlich! Dies ist ein Stromversorgungszubehör, das für Benutzer gedacht ist, die Erfahrung im Umgang mit hohen Wechselspannungen haben und sich damit auskennen. Wenn Sie sich im Umgang mit hoher Wechselspannung unwohl fühlen, ist das in Ordnung! Sehen Sie sich stattdessen das IoT Power Relay an. Das IoT Power Relay ist vollständig gekapselt, was es viel sicherer macht. Für kleine Lasten (z.B. 4-10A) sollte eine Luftkühlung ausreichend sein, aber wenn Sie mehr als das benötigen, wird ein Kühlkörper dringend empfohlen. Die empfohlenen Abmessungen des Kühlkörpers entnehmen Sie bitte dem Datenblatt des Relais.

**Hinweis:** Die schwarzen Abstandshalter und 4-40 Schrauben zur Befestigung, die auf einigen der Fotos zu sehen sind, sind NICHT im Lieferumfang enthalten. Schauen Sie sich das Hookup-Zubehör unten an, wenn Sie diese mitbestellen möchten.

## **Enthält:**

- 1x Owiic Quad Solid State PCB
- 4x Halbleiterrelais 40A (3-32V DC Eingang)
- 8x 4-40 Sechskantmutter
- 8x 3/8 Zoll Kreuzschlitz-Maschinenschraube 4-40er Gewinde
- 1x Vorabisolierte Drähte 2" 24AWG 8er Pack

#### **Merkmale:**

- Betriebsspannung: 2,5-3,6V (3,3V empfohlen)
- I2C-Adresse: 0x08 (Standard), 0x09 (alternativ über Jumper)
- Max. Strom (über Relais): 40A (24-380VAC)
- Null-Kreuz-Trigger
- Normalerweise nur offener Stromkreis

### **Dokumente:**

 $\pmb{\times}$ 

- [Anleitung für das SparkFun Qwiic Quad Solid State Relay Kit](https://learn.sparkfun.com/tutorials/sparkfun-qwiic-quad-solid-state-relay-kit-hookup-guide)
- [Schaltplan](https://cdn.sparkfun.com/assets/learn_tutorials/1/1/8/6/SparkFun_Qwiic_Quad_Solid_State_Relay-Schematic.pdf)
- [Eagle-Dateien](https://cdn.sparkfun.com/assets/learn_tutorials/1/1/8/6/Qwiic_Quad_Solid_State_Relay-EagleFiles.zip)
- [Platinenabmessungen](https://cdn.sparkfun.com/r/600-600/assets/learn_tutorials/1/1/8/6/Qwiic_Quad_Solid_State_Relay-Dimensions.png)
- **[Anschlussanleitung](https://learn.sparkfun.com/tutorials/sparkfun-qwiic-quad-solid-state-relay-kit-hookup-guide)**
- [Datenblatt](https://cdn.sparkfun.com/datasheets/Components/General/SSR40DA.pdf) (Relay)
- [Qwiic Resource Page](https://www.sparkfun.com/qwiic)
- [Arduino-Bibliothek](https://github.com/sparkfun/SparkFun_Qwiic_Relay_Arduino_Library)
- **[Python Paket](https://github.com/sparkfun/Qwiic_Relay_Py)**
- [ReadheDocs](https://sparkfun-qwiic-relay.readthedocs.io/en/latest/?)
- [Hardware GitHub Repository](https://github.com/sparkfun/Qwiic_Quad_Solid_State_Relay)

# **Weitere Bilder:**

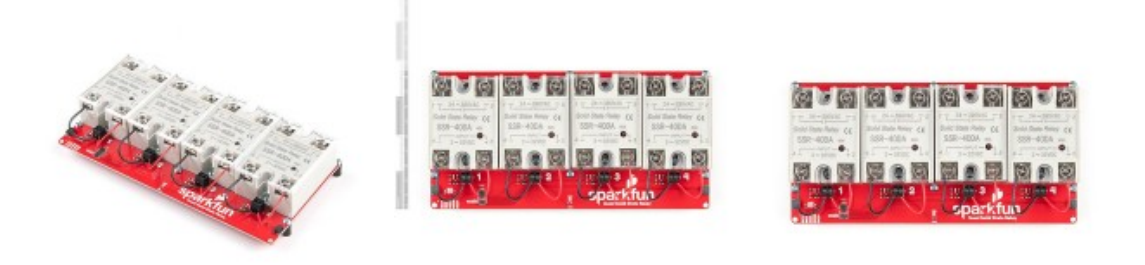

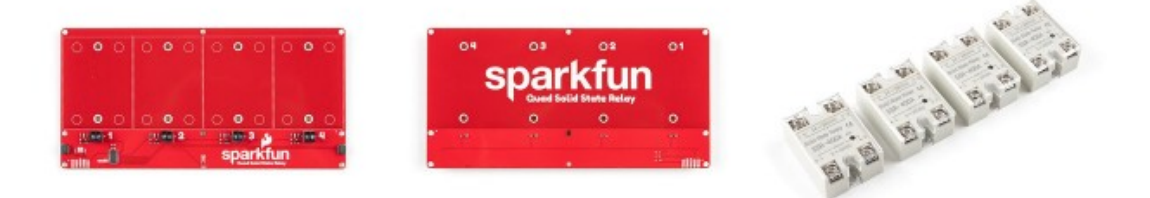

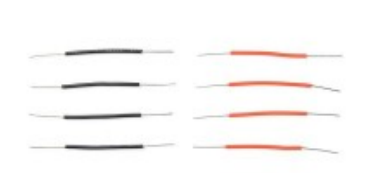

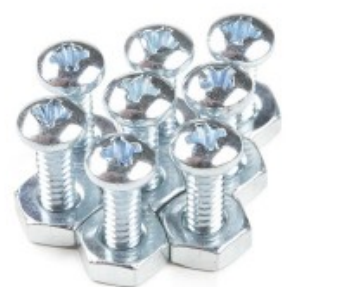

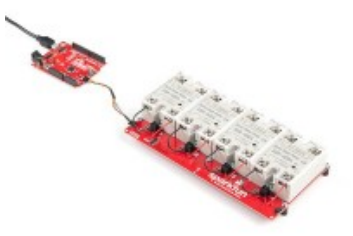